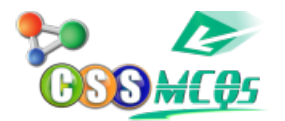

## entry name with the stored AutoText entry **Pressing the \_\_\_\_\_ key instructs Word to replace an AutoText entry name with the stored AutoText entry**

A. f1 B. f2

**C. f3**

D. f4